## 小野市の大切な情報を携帯電話へお届けします

避難指示や避難所開設の情報 新型コロナウイルス感染症に関する情報 交通安全、交通事故に関する情報 道路通行止めや公共交通機関の状況 不審者や痴漢やひったくり発生情報

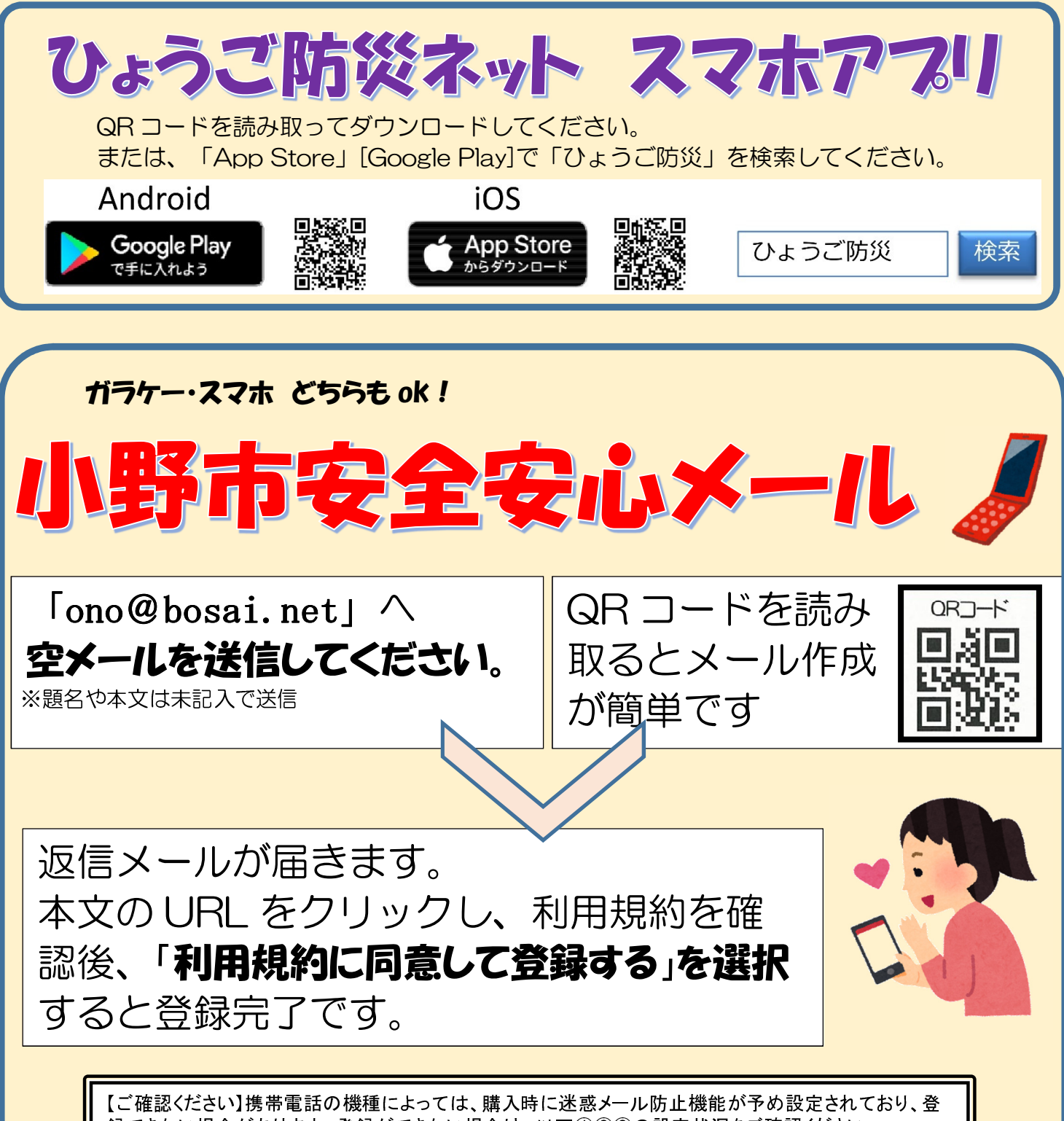

録できない場合があります。登録ができない場合は、以下①②③の設定状況をご確認ください。 ① パソコンからのメールの許可 ② URL つきメール受信の許可 ③ bosai.net からのメールの許可 ※設定方法についての詳細は、お手数ですがご利用の携帯電話会社・ショップにお尋ねください。